# **QGIS Application - Bug report #14688 SVG in Layer Properties Crashes QGIS**

*2016-04-14 01:55 PM - Randal Hale*

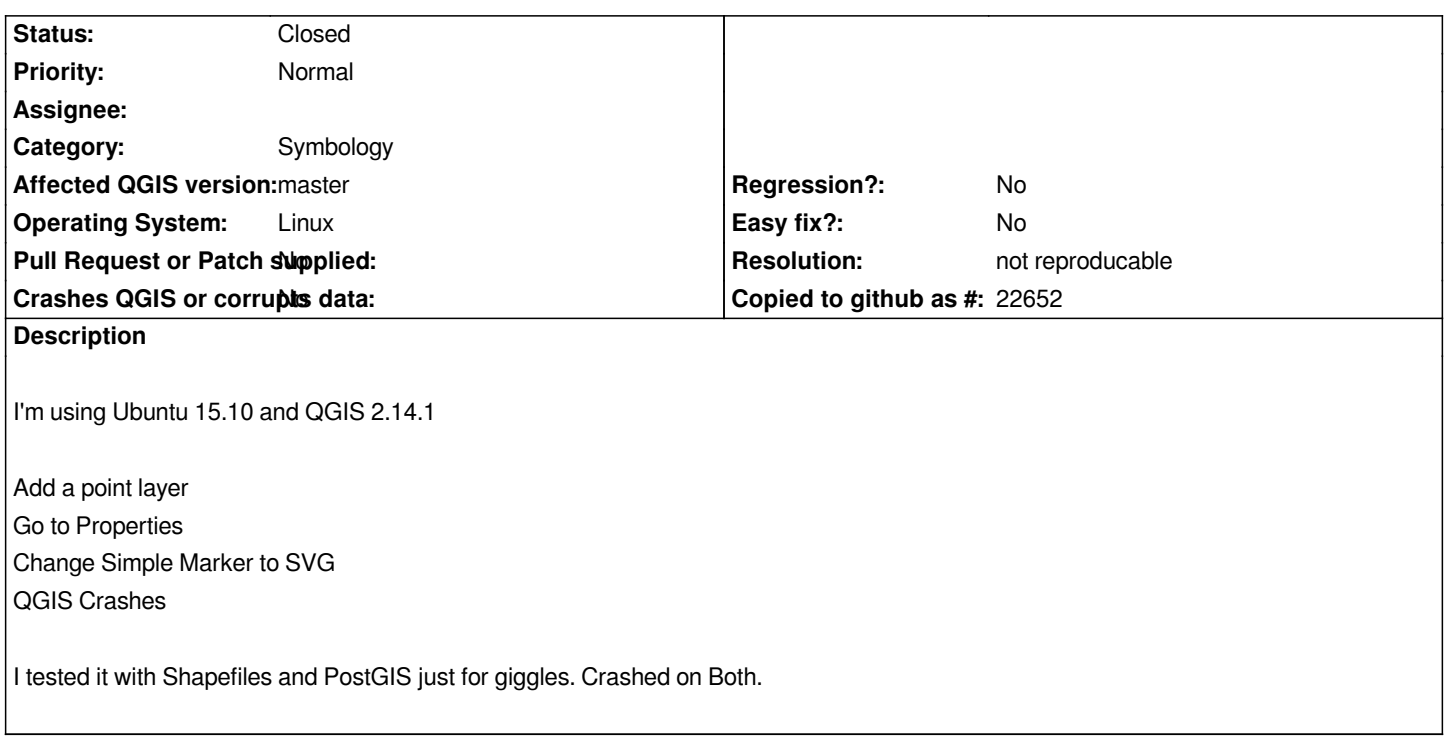

#### **History**

## **#1 - 2016-04-16 09:43 AM - R. R.**

*I've tried to reproduce this issue, but everything works as expected.*

*Ubuntu 14.04 LTS qgis 1:2.14.1+git20160413+0bde357+20trusty*

#### **#2 - 2016-04-18 11:54 AM - Randal Hale**

*I'm going to attempt to reload QGIS 2.14.1 - I just crashed my OSGEO4W install doing the exact same thing.*

### **#3 - 2016-04-19 02:58 PM - Nyall Dawson**

*- Status changed from Open to Feedback*

*I suspect this is caused by a malformed svg in your svg library. If you can track down which one is causing it and share then I'm sure we can find a fix...*

### **#4 - 2016-04-19 06:20 PM - Randal Hale**

*I think I figured it out. I had added my /home/rjhale directory as an SVG search directory at some point in the past. I went under settings -> Options -> System and removed /home/rjhale and it stopped crashing. I had no SVG's in /home/rjhale. I did have some png and jpgs. So I'm trying to figure out it one of those as causing an issue. I even re-added /home/rjhale and it's working now. Time to check the two other installs to see what is happening.*

### **#5 - 2016-04-20 07:44 AM - Nyall Dawson**

#### **#6 - 2016-04-22 12:09 PM - Becky Wilkes**

*I thought I would chime in here, as I was having a similar problem just this week. In trying to set properties for a point layer, if I tried to change my Simple Marker to an SVG symbol, QGIS would crash. I'm running QGIS LTR 2.8.8 on Windows (64 bit).*

*I had tried uninstalling and reinstalling QGIS, to no avail. But clearing my SVG path (it had been set to my desktop) under "Settings>Options>System" caused the problem to go away. (Thanks, Randal!)*

*p.s. From brief tests on a colleague's computer, this problem does NOT seem to occur on a Mac.*

#### **#7 - 2016-05-23 08:25 AM - Giovanni Manghi**

- *Status changed from Feedback to Closed*
- *Resolution set to not reproducable*

*I thought it could have a been a path with no SVG in it, but I tested an no crashes. Please reopen if you find a reliable way to replicate the issue.*

### **#8 - 2016-10-25 04:37 AM - Bernardo Loureiro**

*I've encountered the same issue on Mac OS 10.11.6 and QGIS 2.14.3.*

*As the OP mentioned, the issue is resolved when changing the default SVG search directory from /home/myuser to another folder.*

*I think the issue might be related to the fact that QGIS tries to search my entire user directory for SVGs. I think it would be best if the default SVG search folder was not /home/myuser.*